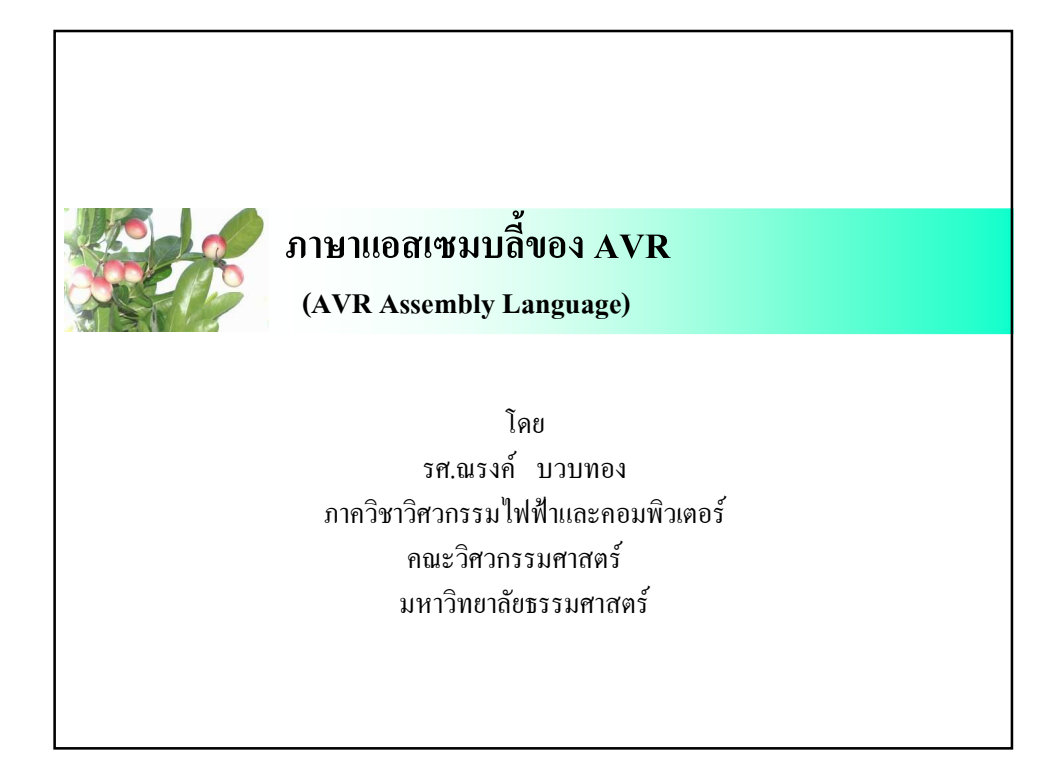

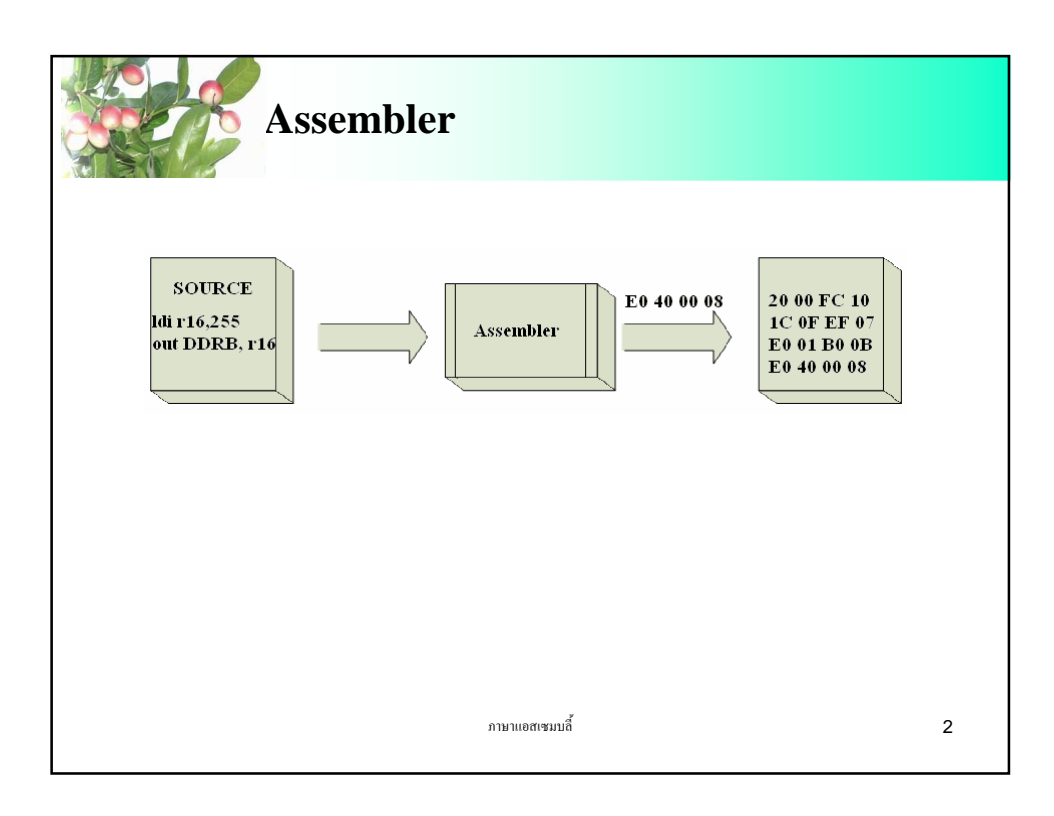

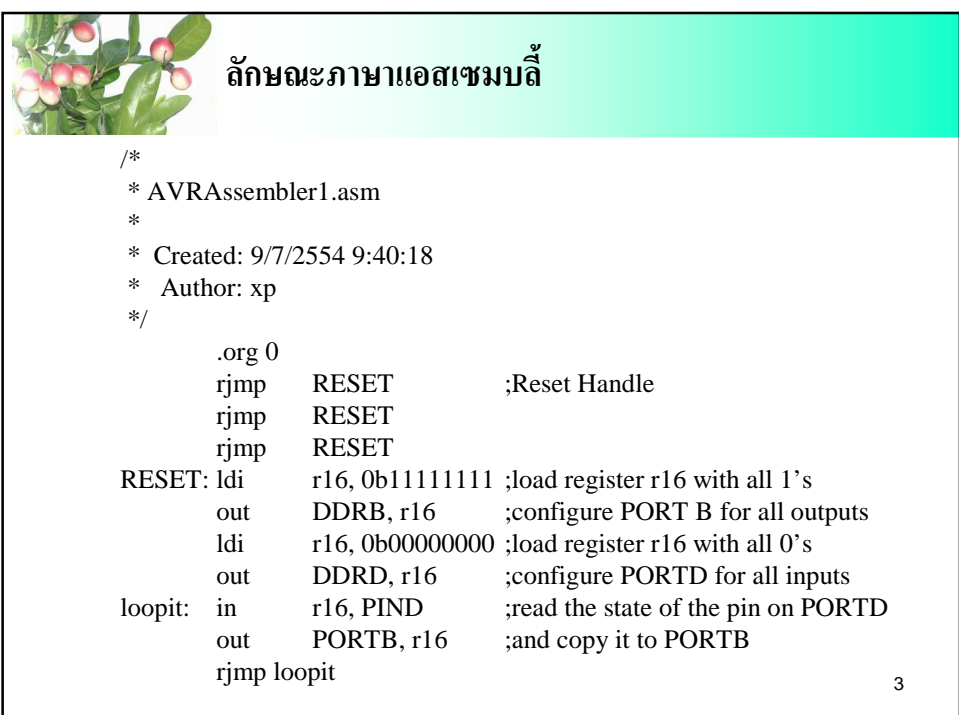

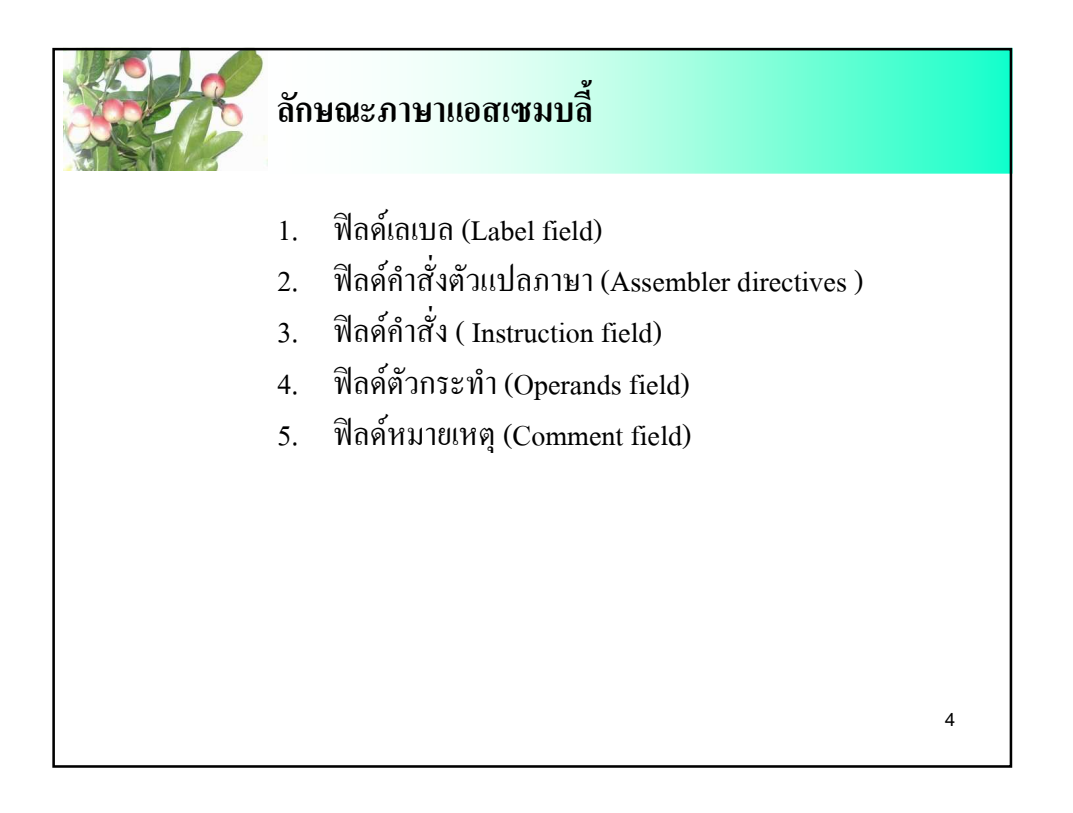

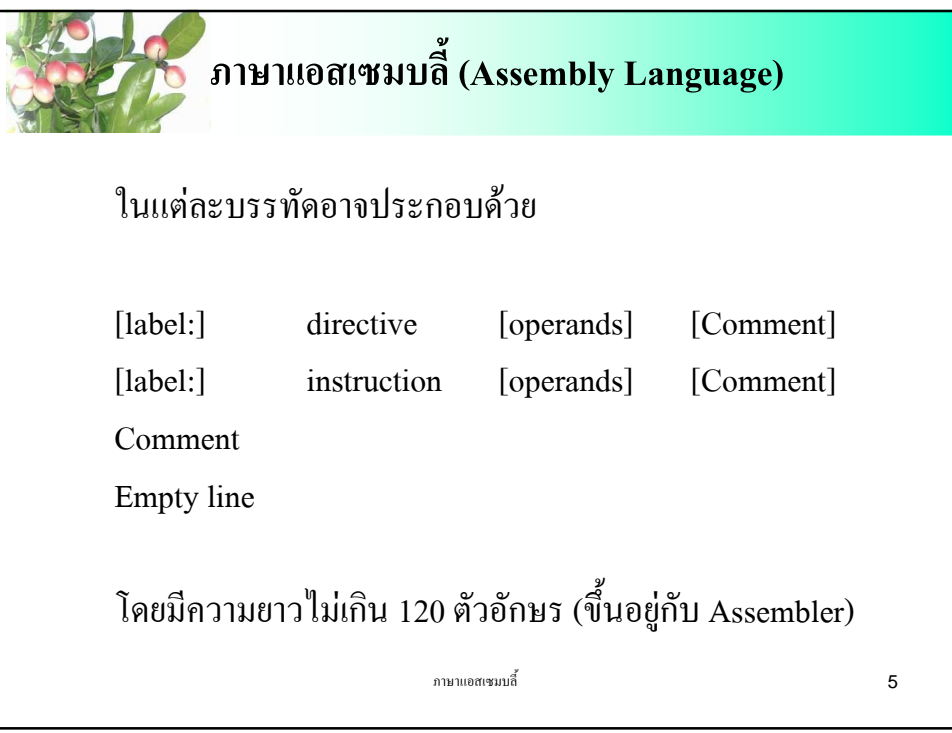

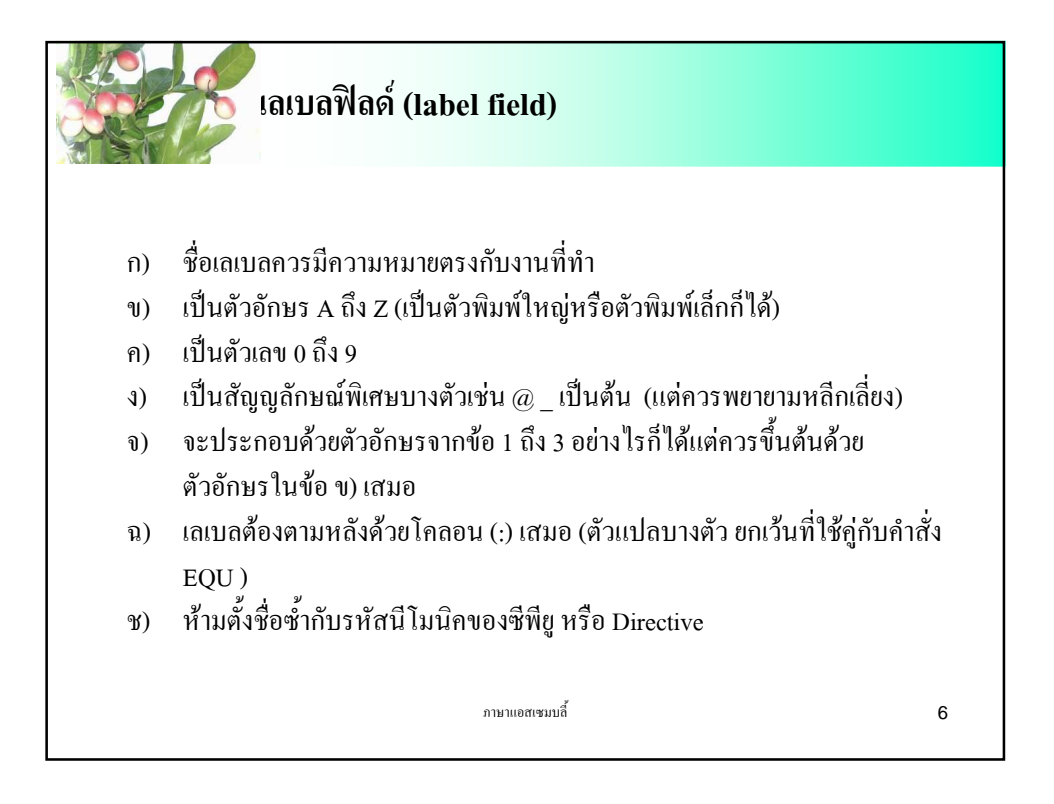

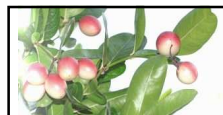

ฟิลด์คำสั่งของตัวแปลภาษา (assembler directives field) ֪֪֪ׅ֪֪֪֪ׅ֖֪֪ׅ֖֖֖֖֖ׅ֖֖֖֖֪֖֪ׅ֖֖֡֝֟֟֟֟֟֟֟֟֟֟֟֟֟֟֟֟֟֟֟֟֟֟֝֬֝֟֩֕֝֟֝֬֝֟֝֟֝֬֝֬֝֝֬֝֬֝֝֬֝֝֝֝֝֝֝֟

ด้วแปลภาษาแอสเซมบลี้ มีคำสั่งอยู่ 2 แบบ

- คำสั่งของไมโครโปรเซสเซอร์
- คำสั่งของตัวแปลภาษา

คำสั่งแบบหลังนี้ จะไม่ถูกนำไปใช้ กับไมโครโปรเซสเซอร์ เพราะมันไม่ได้ถูกแปลเป็น ภาษาเครื่อง แต่มีใช้เพื่ออำนวยความสะดวกให้ผู้ใช้สำหรับการ เขียนโปรแกรมเช่นการ กำหนดก่าให้กับตัวแปร จองที่อยู่และกำหนดก่าในหน่วยความจำ รวมถึงการกำหนด ตำแหน่งที่อยู่ของโปรแกรม เช่น DB, DW และ DD แต่คำสั่งเหล่านี้มิใด้มีผลโดยตรง ต่อค่าหน่วยความจำในขณะไมโครโปรเซสเซอร์ทำงาน คำสั่งเหล่านี้เพียงแต่ กำหนดค่า ต่างๆ และเพิ่มเติมข่าวสารบางอย่างลงในออปเจ็กต์ไฟล์เพื่อประโยชน์ในการดีบัก เท่านั้น

ภาษาแอสเซมบลี้ $\overline{7}$ 

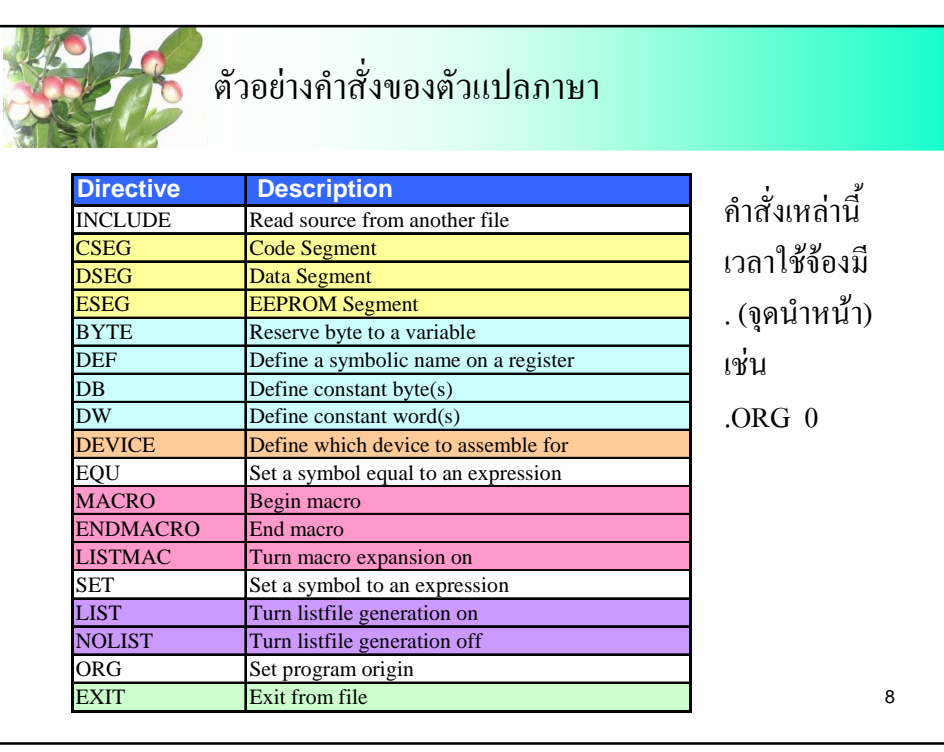

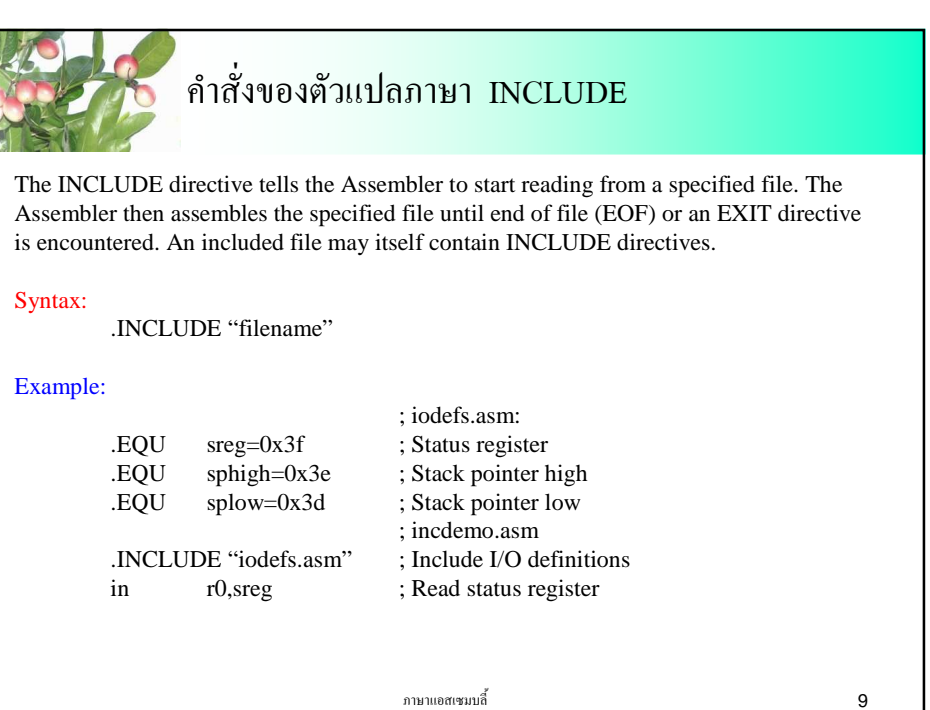

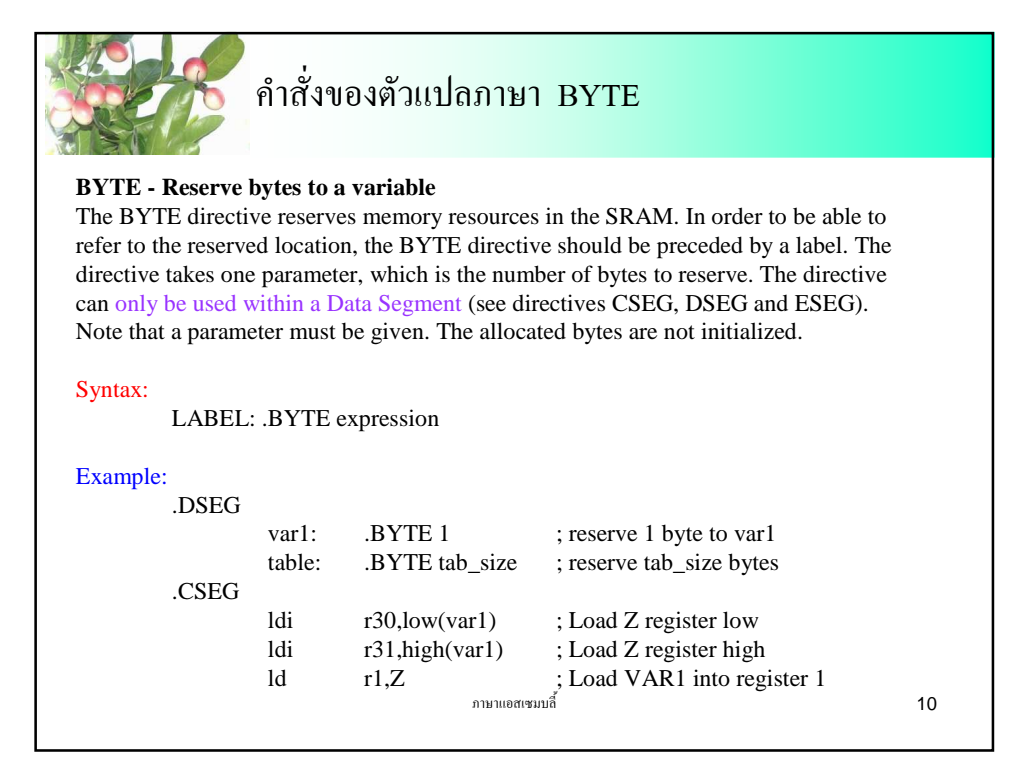

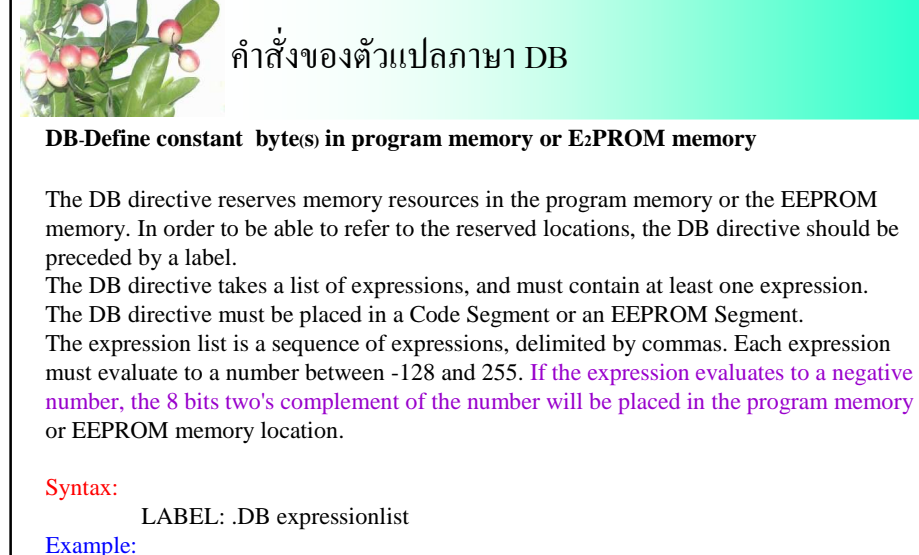

.CSEG

.ESEG

consts: .DB 0, 255, 0b01010101, -128, 0xaa

ภาษาแอสเซมบลี้  $\,$  11  $\,$ eeconst:.DB 0xff

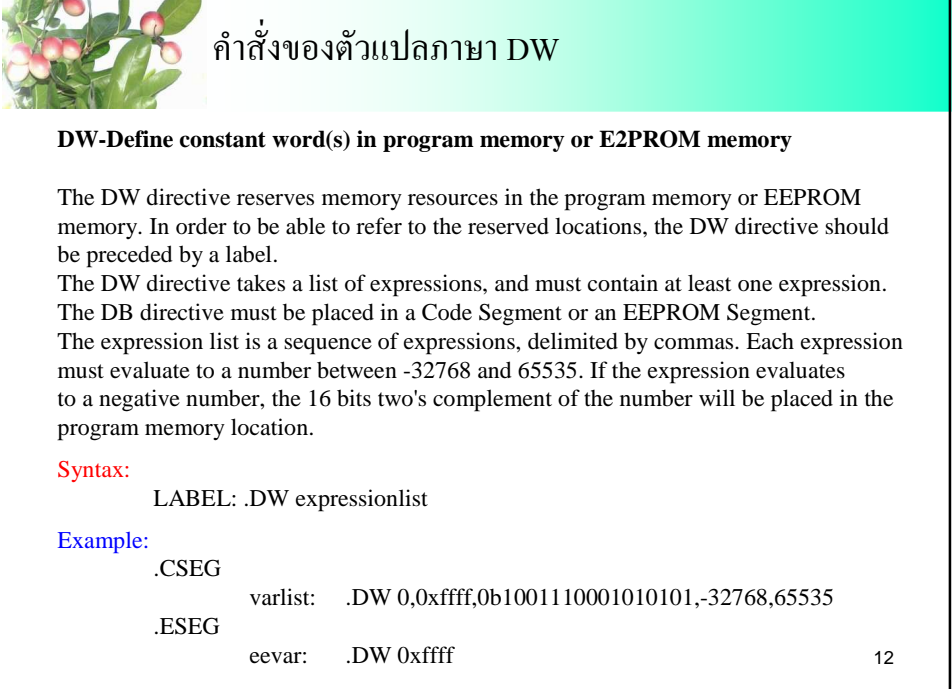

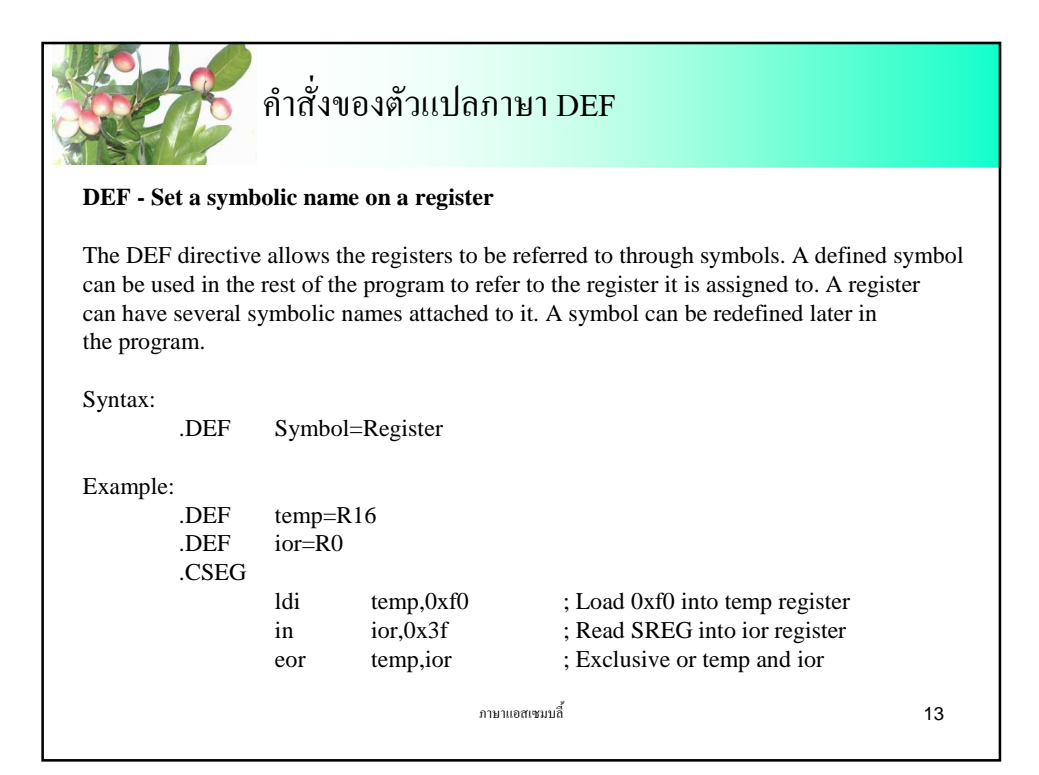

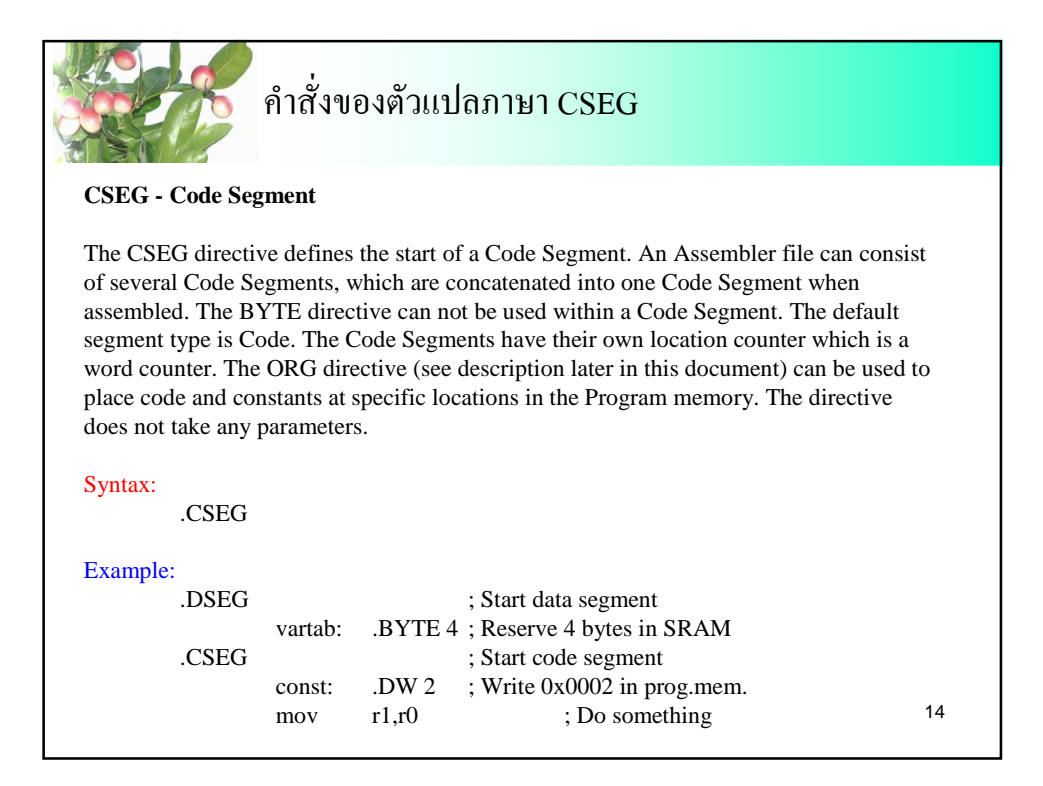

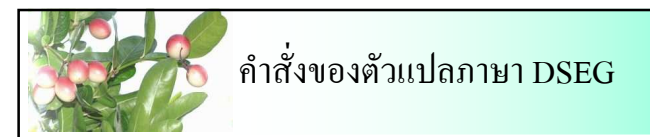

## **DSEG - Data Segment**

The DSEG directive defines the start of a Data Segment. An Assembler file can consist of several Data Segments, which are concatenated into one Data Segment when assembled. A Data Segment will normally only consist of BYTE directives (and labels). The Data Segments have their own location counter which is a byte counter. The ORG directive (see description later in this document) can be used to place the variables at specific locations in the SRAM. The directive does not take any parameters.

## Syntax:

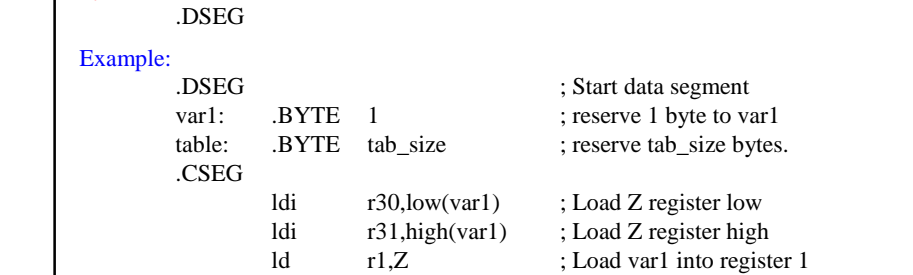

15

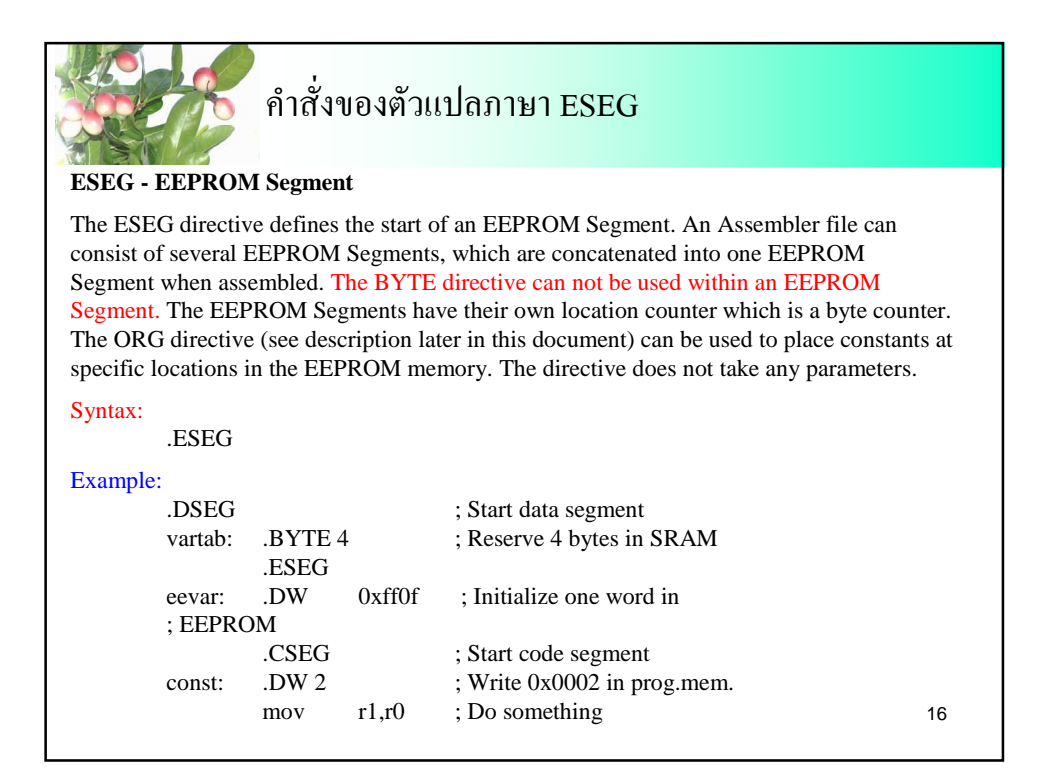

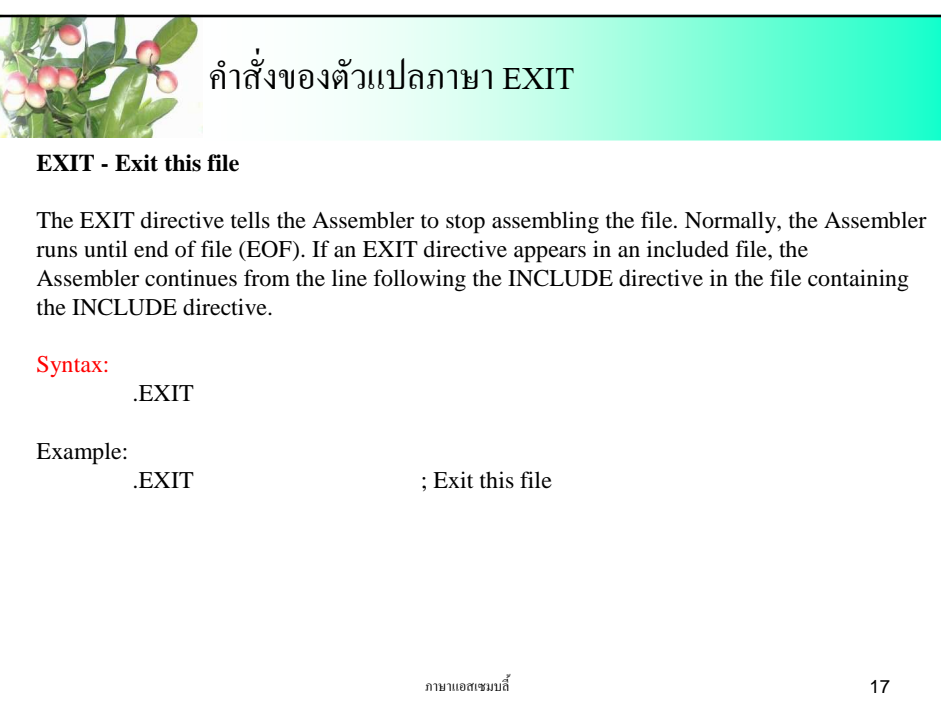

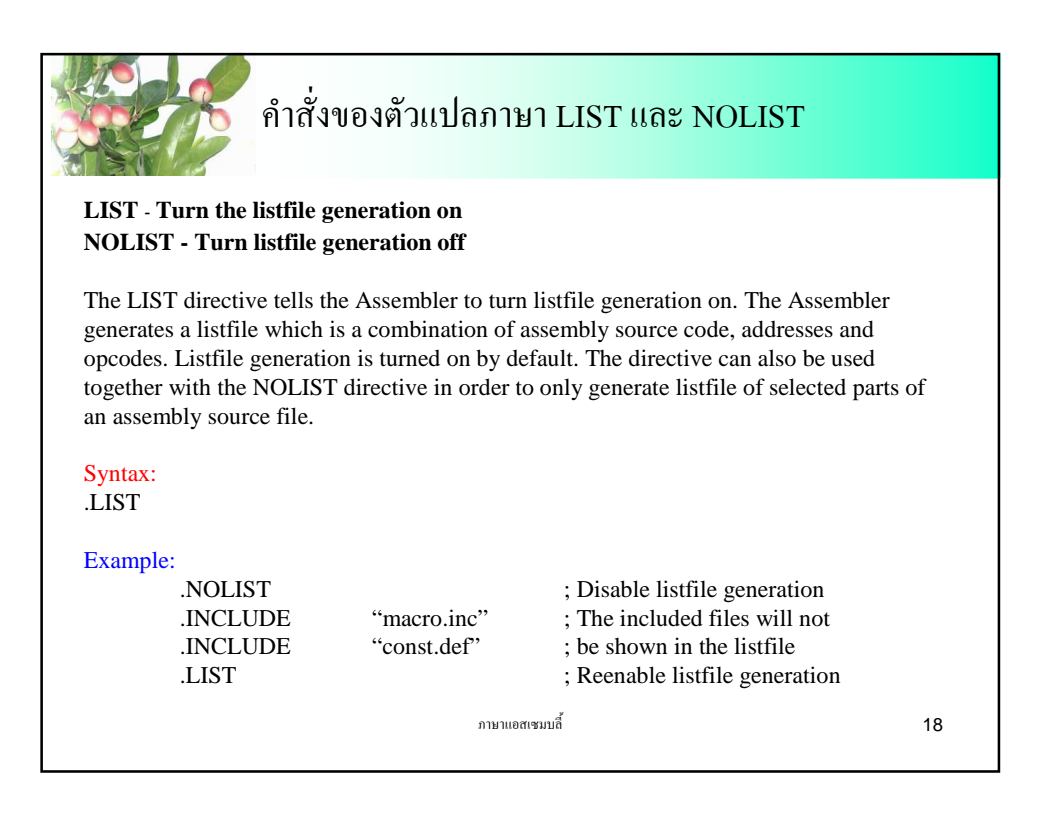

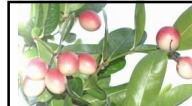

# คำสั่งของตัวแปลภาษา MACRO และ ENDMACRO

#### **MACRO - Begin macro**

The MACRO directive tells the Assembler that this is the start of a Macro. The MACRO directive takes the Macro name as parameter. When the name of the Macro is written later in the program, the Macro definition is expanded at the place it was used. A Macro can take up to 10 parameters. These parameters are referred to as @0-@9 within the Macro definition. When issuing a Macro call, the parameters are given as a comma separated list. The Macro definition is terminated by an ENDMACRO directive. By default, only the call to the Macro is shown on the listfile generated by the Assembler. In order to include the macro expansion in the listfile, a LISTMAC directive must be used. A macro is marked with  $a + in$  the opcode field of the listfile.

Syntax:

.MACRO macroname

## **ENDMACRO - End macro**

.ENDMACRO

The ENDMACRO directive defines the end of a Macro definition. The directive does not take any parameters. See the MACRO directive for more information on defining Macros.

Syntax:

 $\frac{19}{\frac{19}{25}}$ 

ภาษาแอสเซมบลี้ $\sim$  20 ตัวอย่าง MACRO และ  $ENDMACRO$ **Example:** .MACROSUBI16 ; Start macro definition subi  $@1, low(@0)$  ; Subtract low byte sbci @2,high(@0) ; Subtract high byte .ENDMACRO ; End macro definition .CSEG ; Start code segment SUBI16 0x1234,r16,r17 ; Sub.0x1234 from r17:r16 ้ เมื่อแทนเป็นโปรแกรมมีความหมายเป็น Subi r16,0x34 sbci r17,0x12

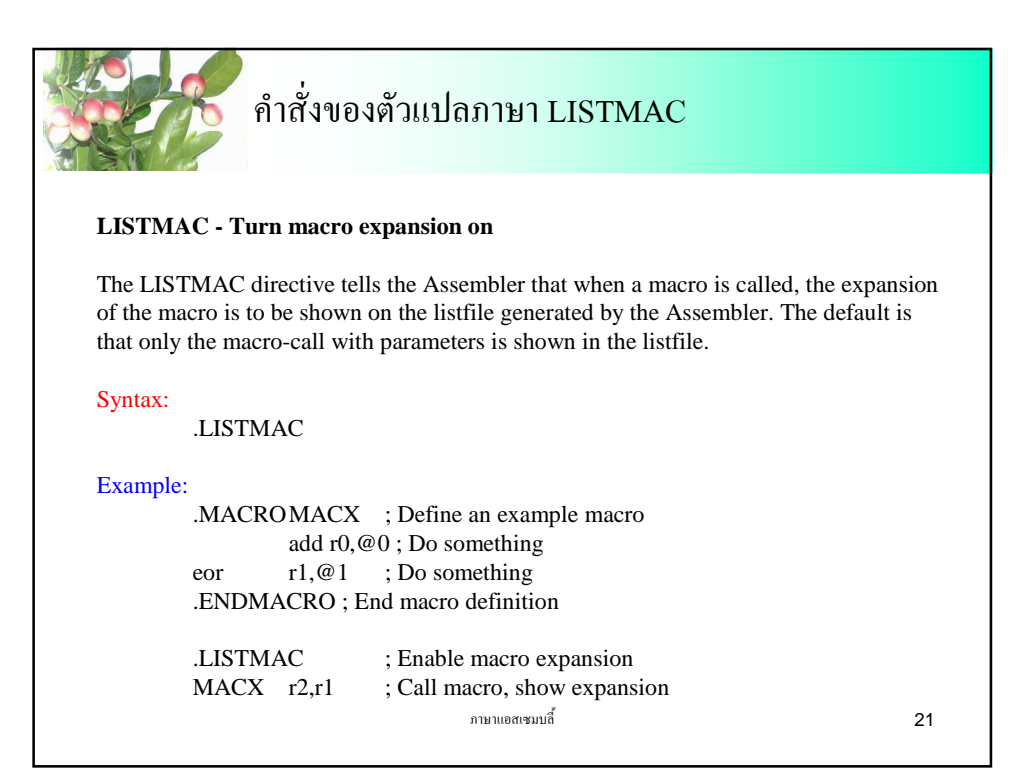

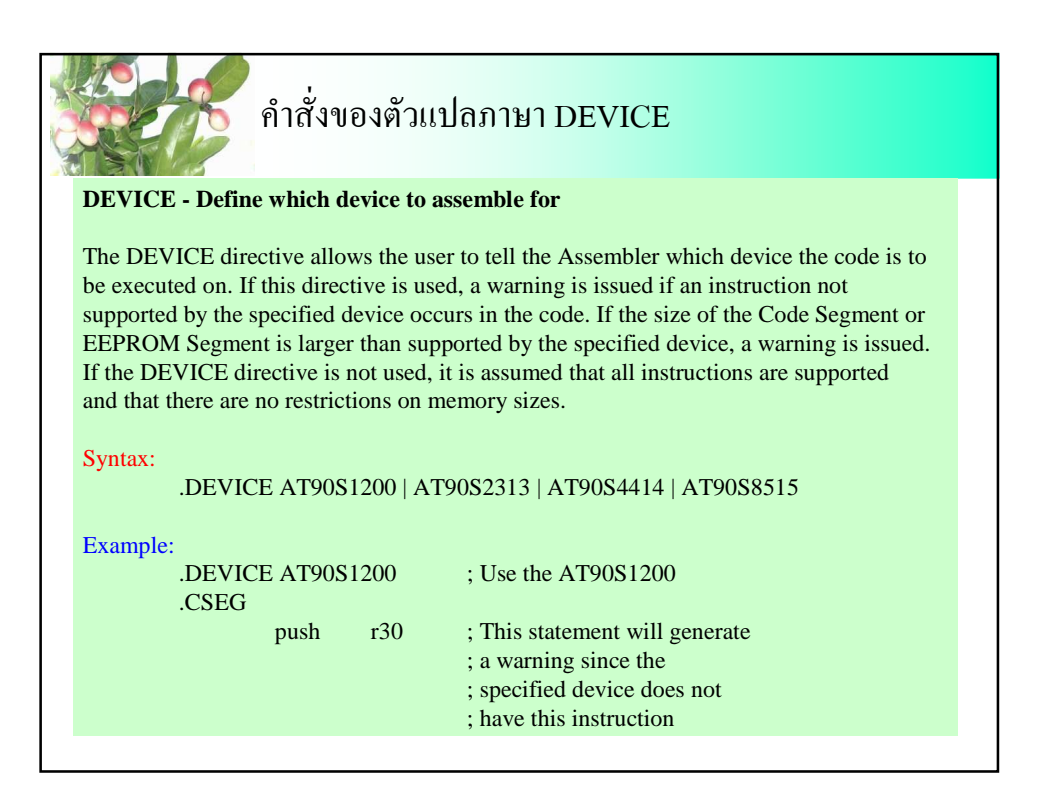

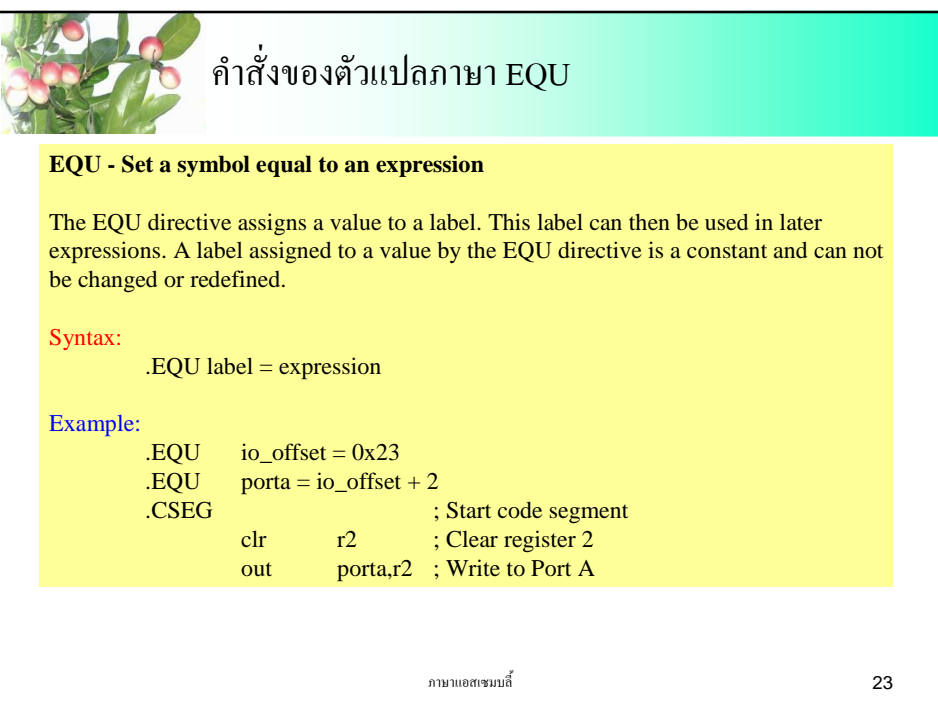

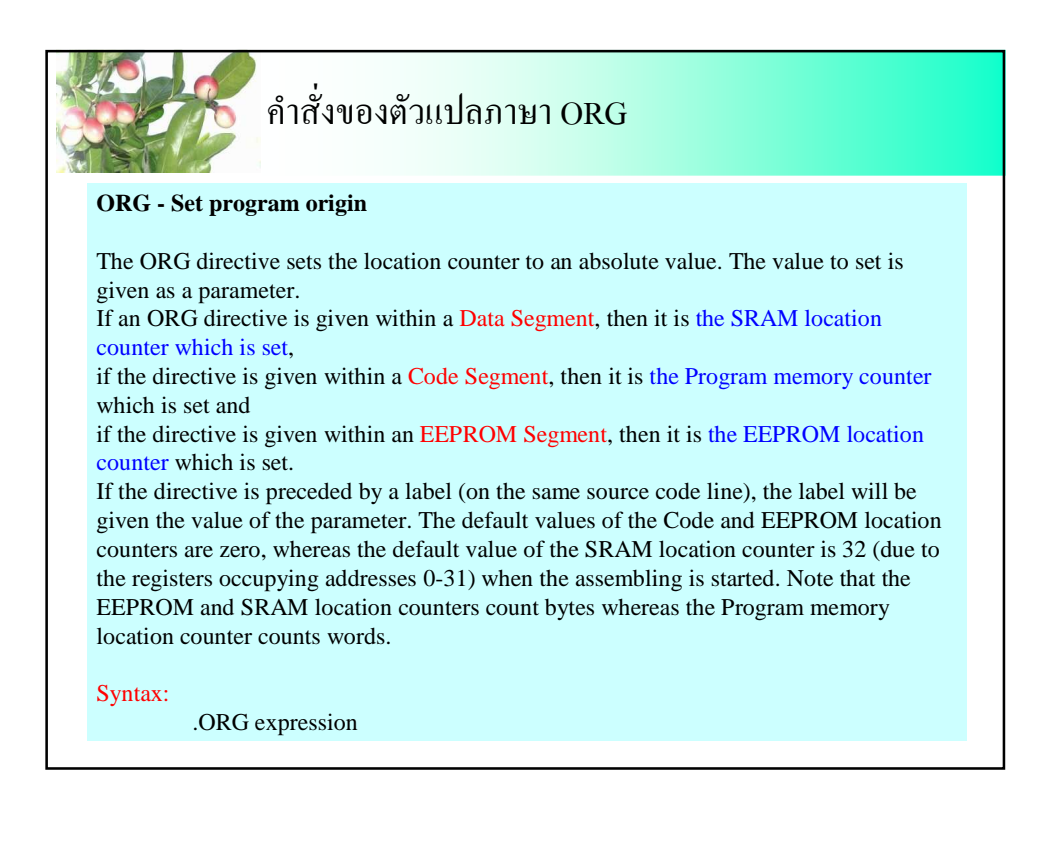

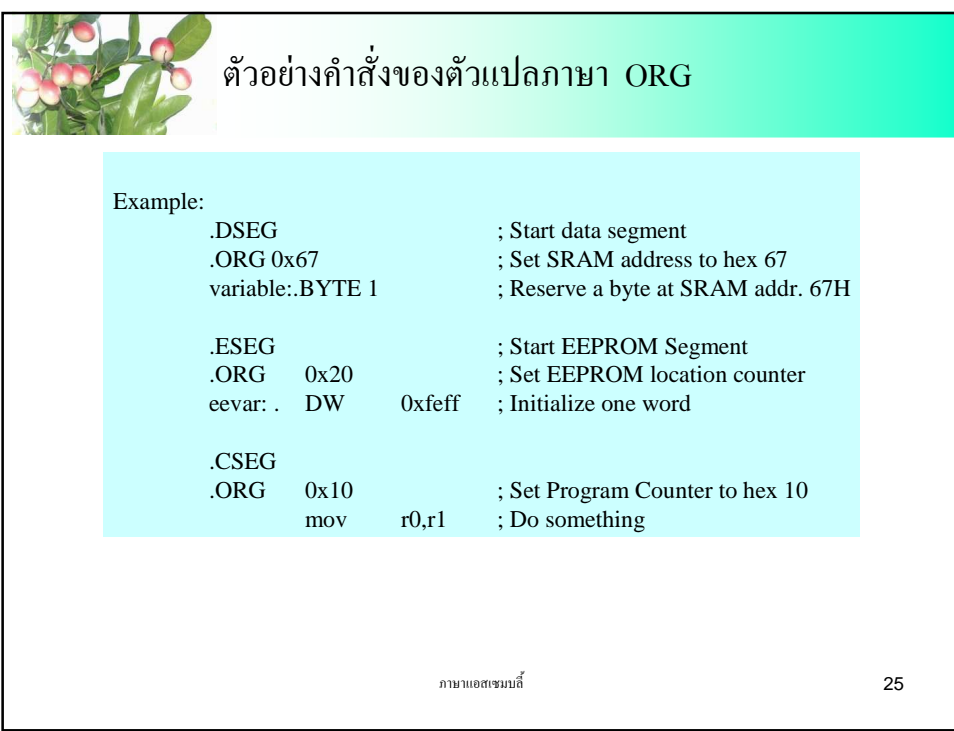

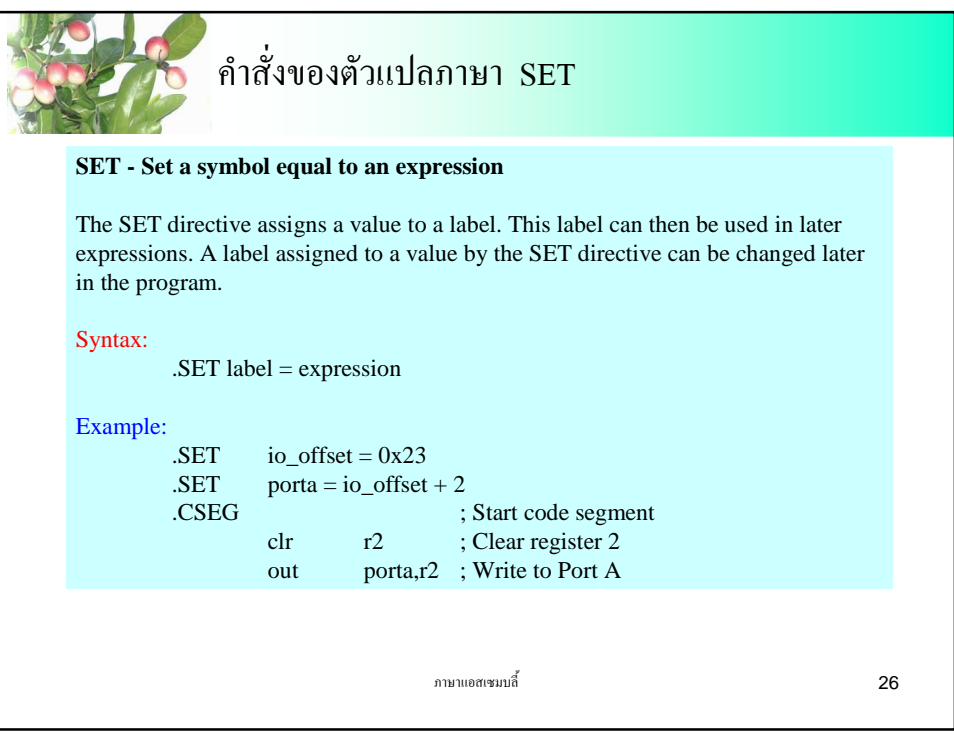

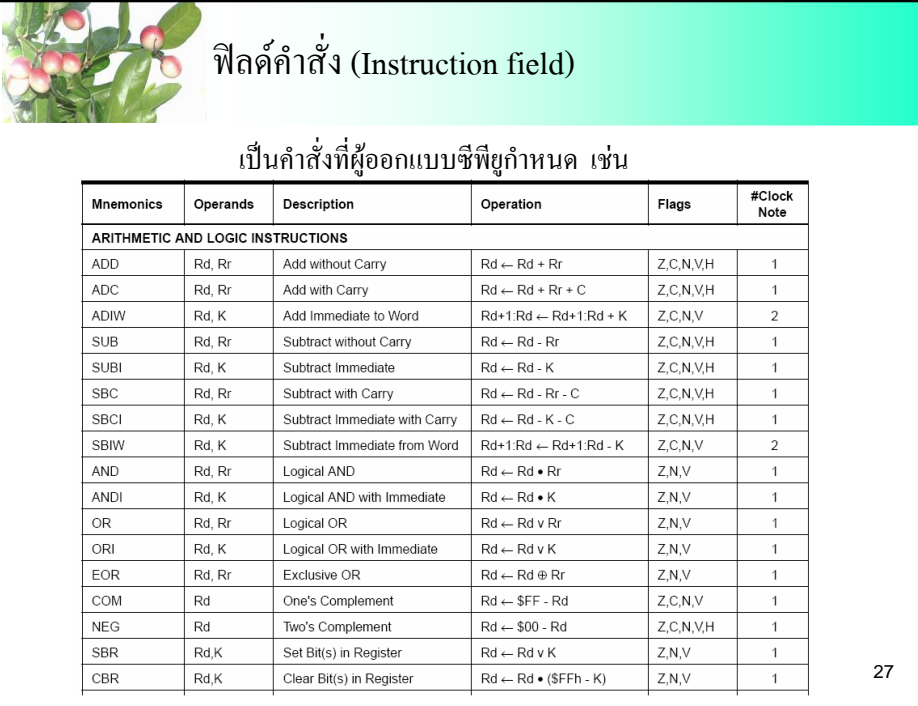

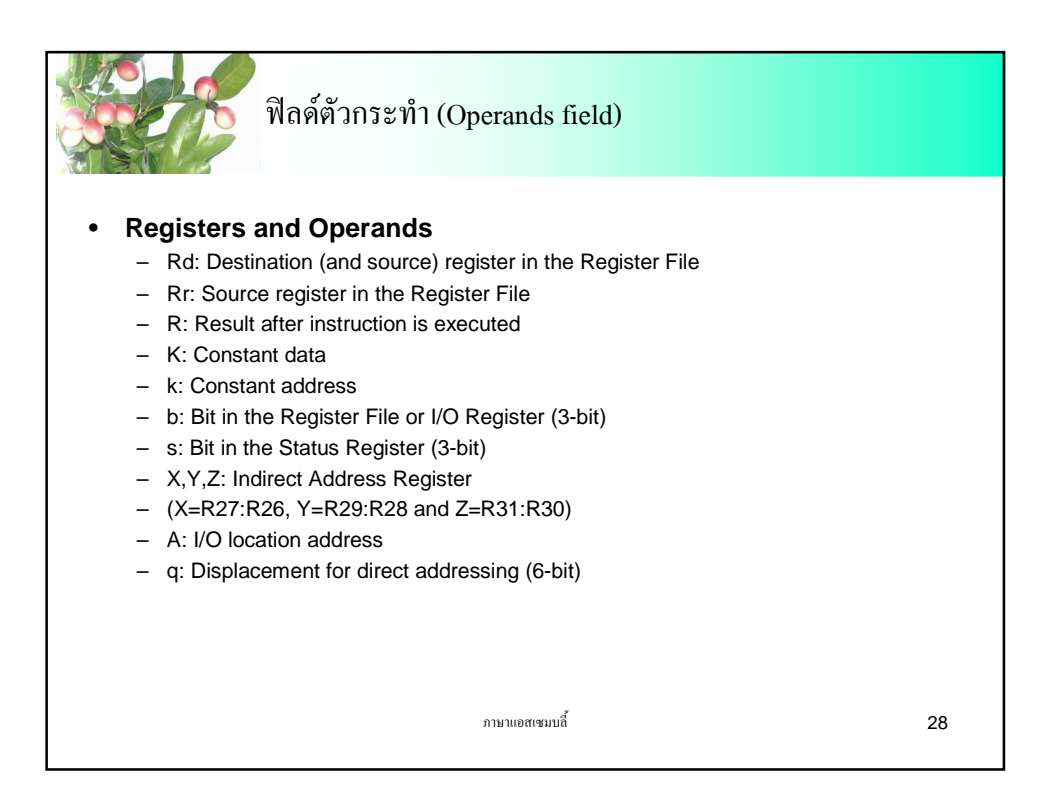

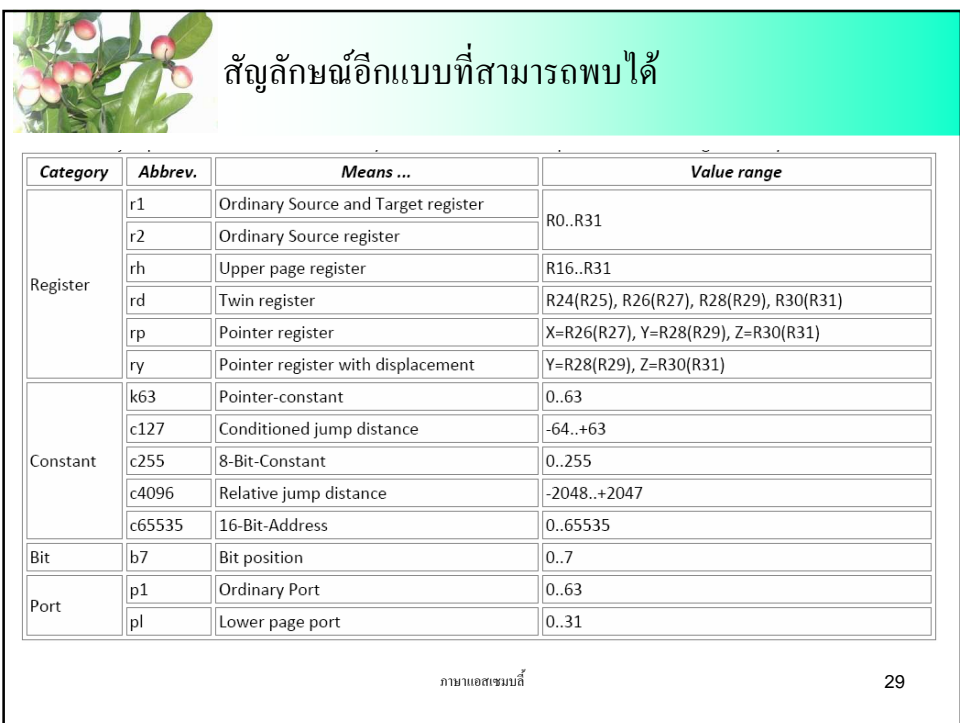

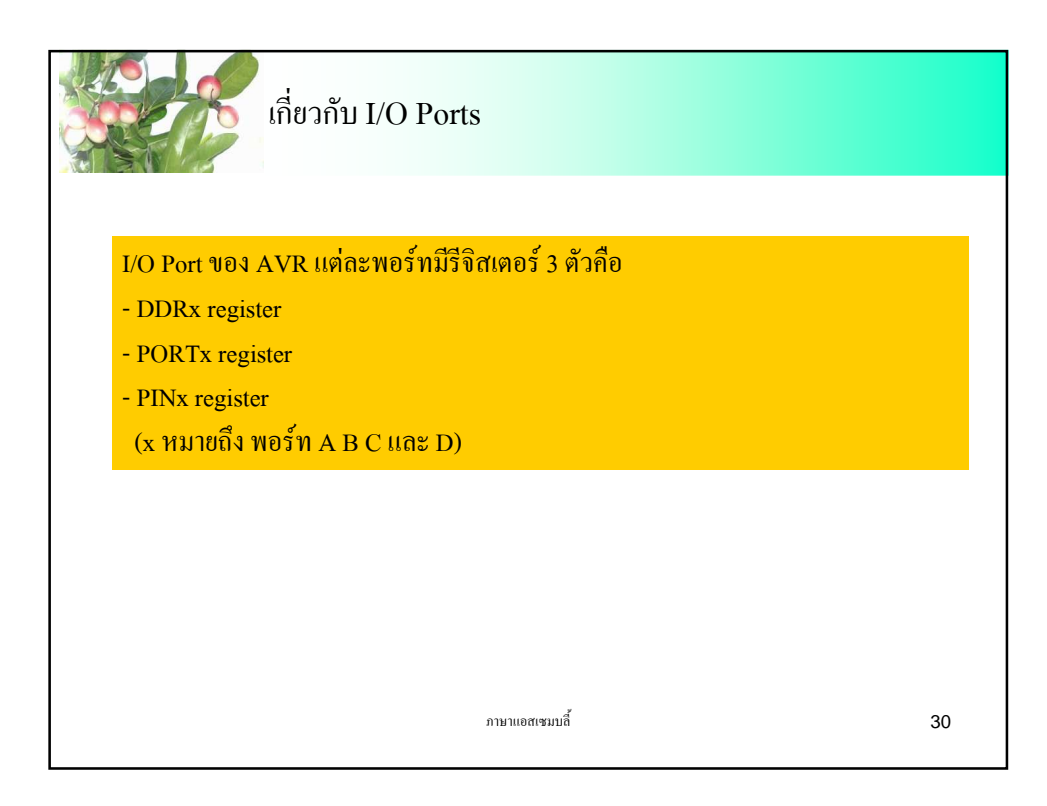

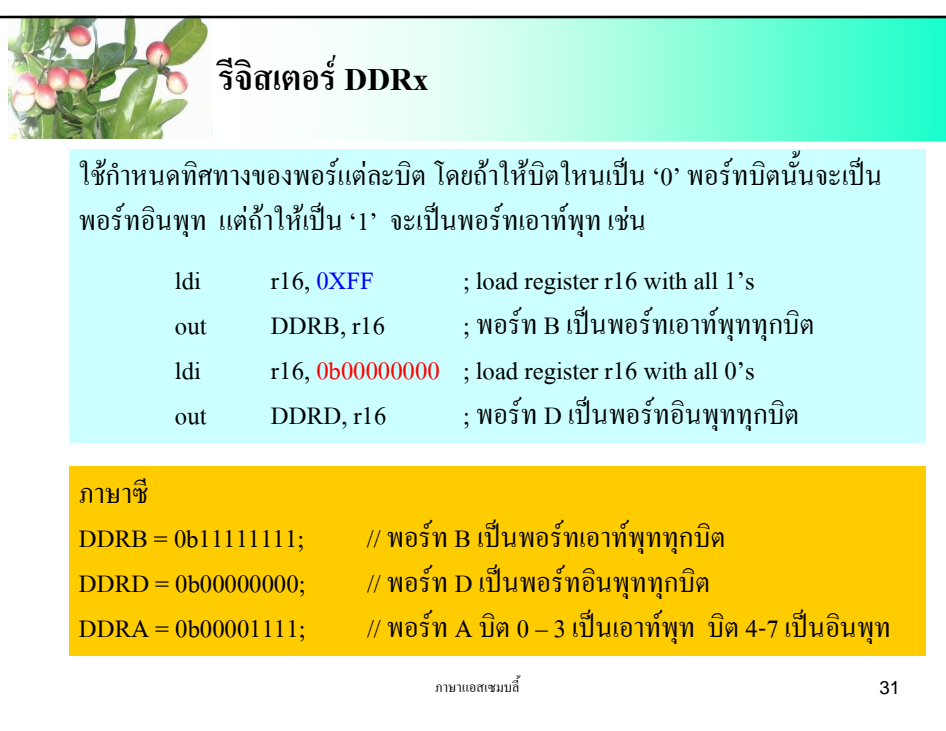

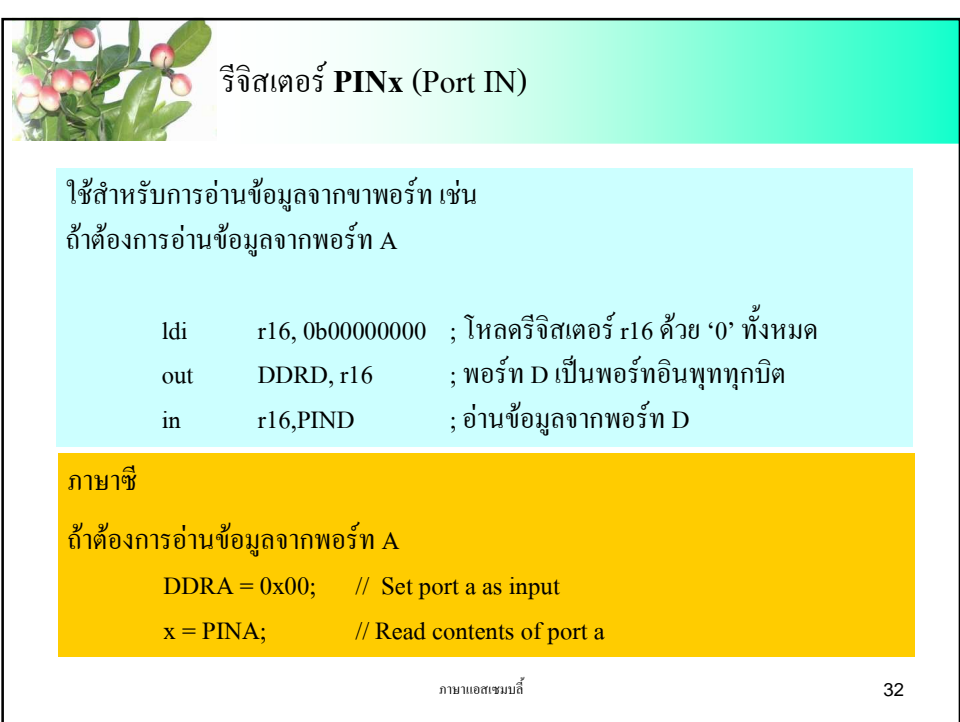

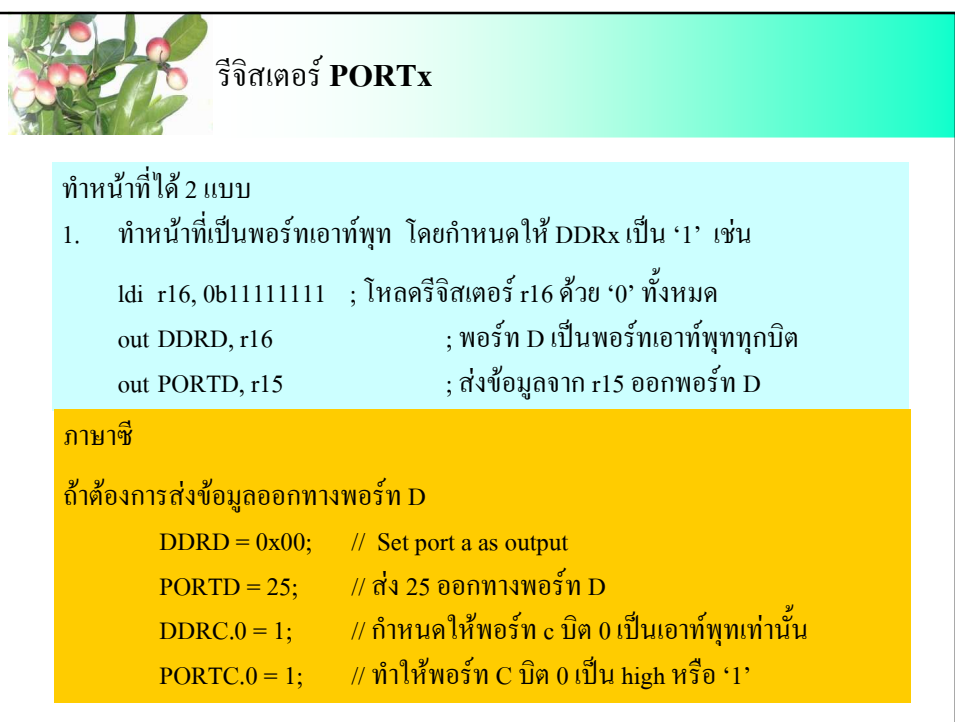

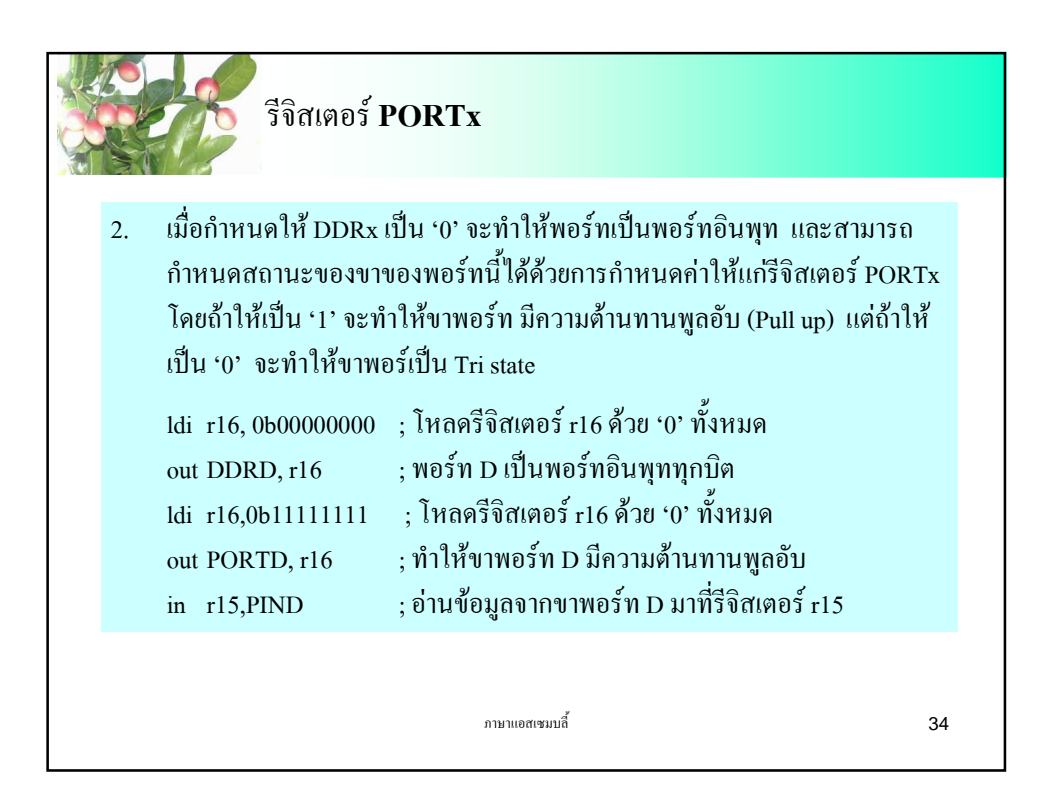

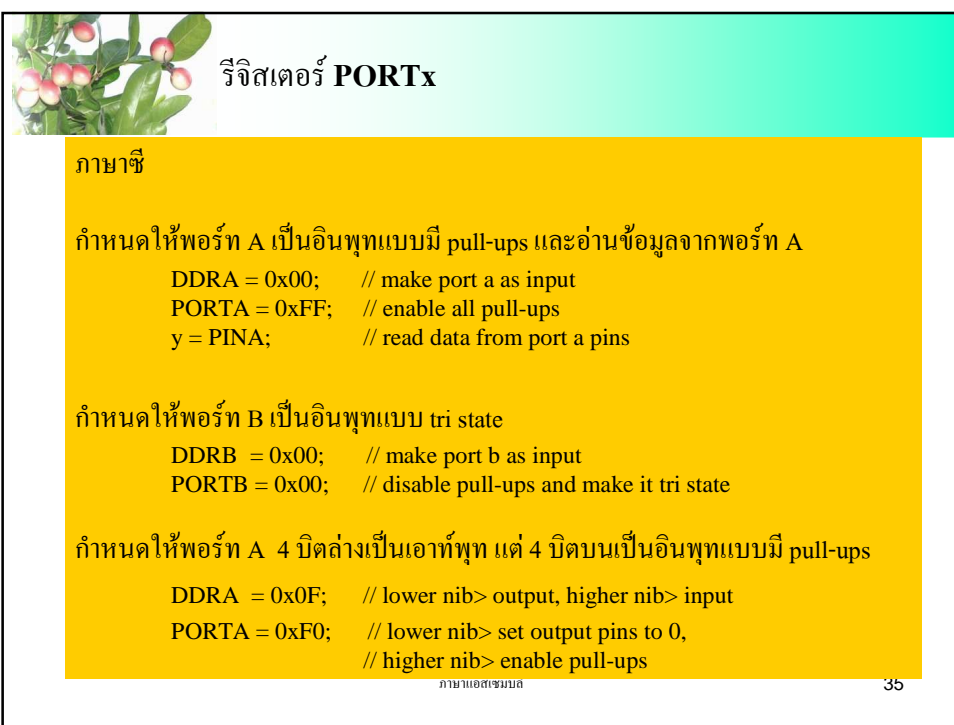

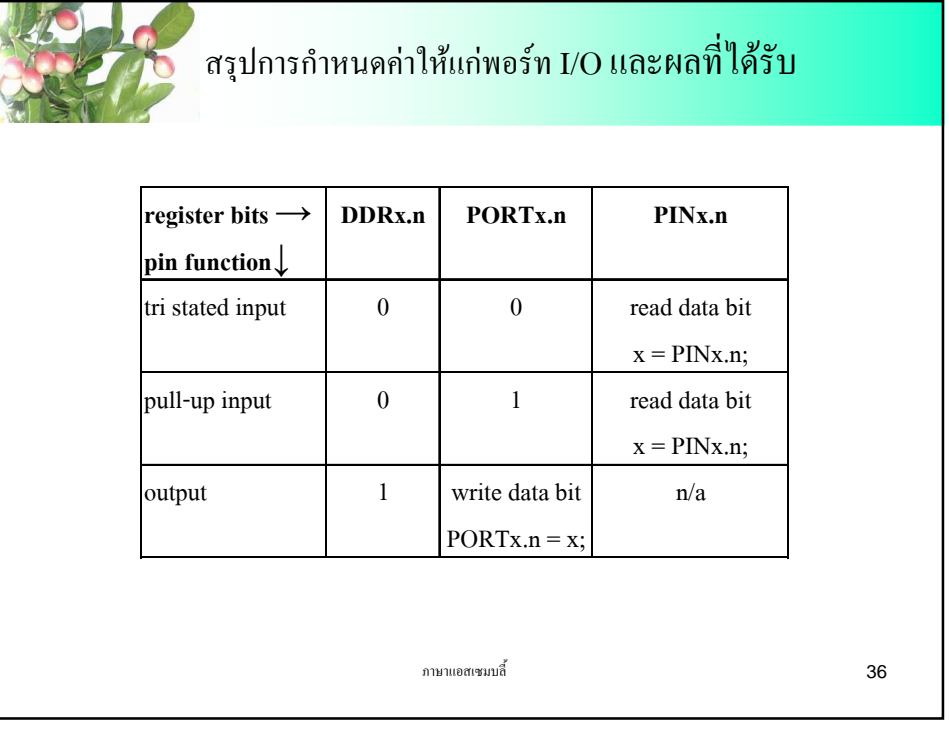

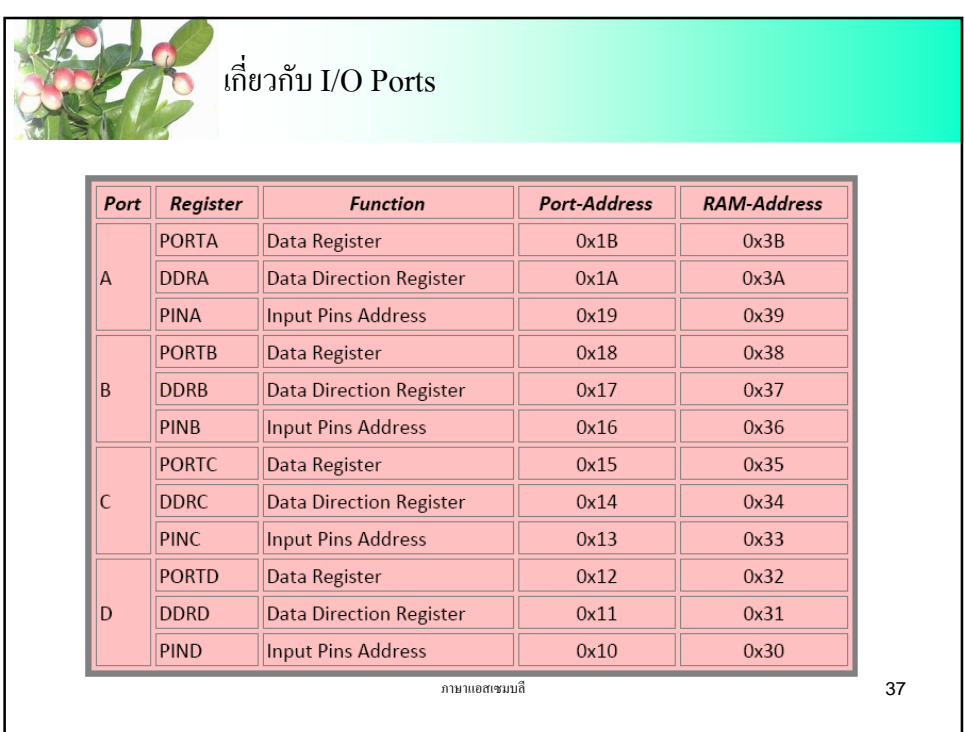

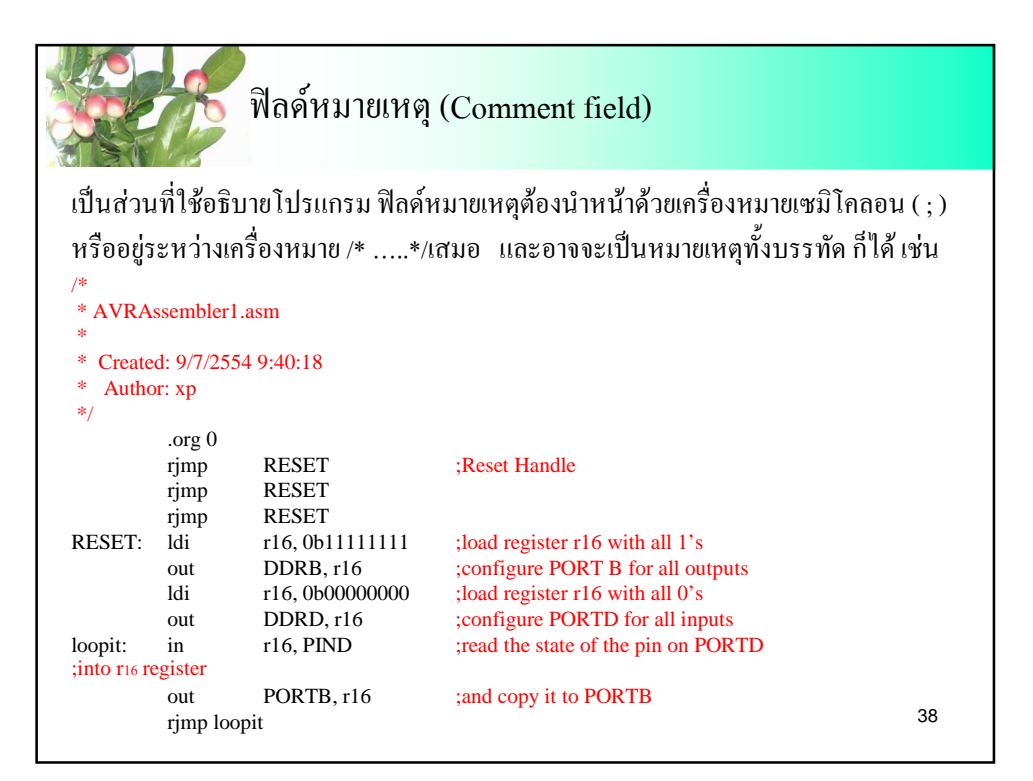

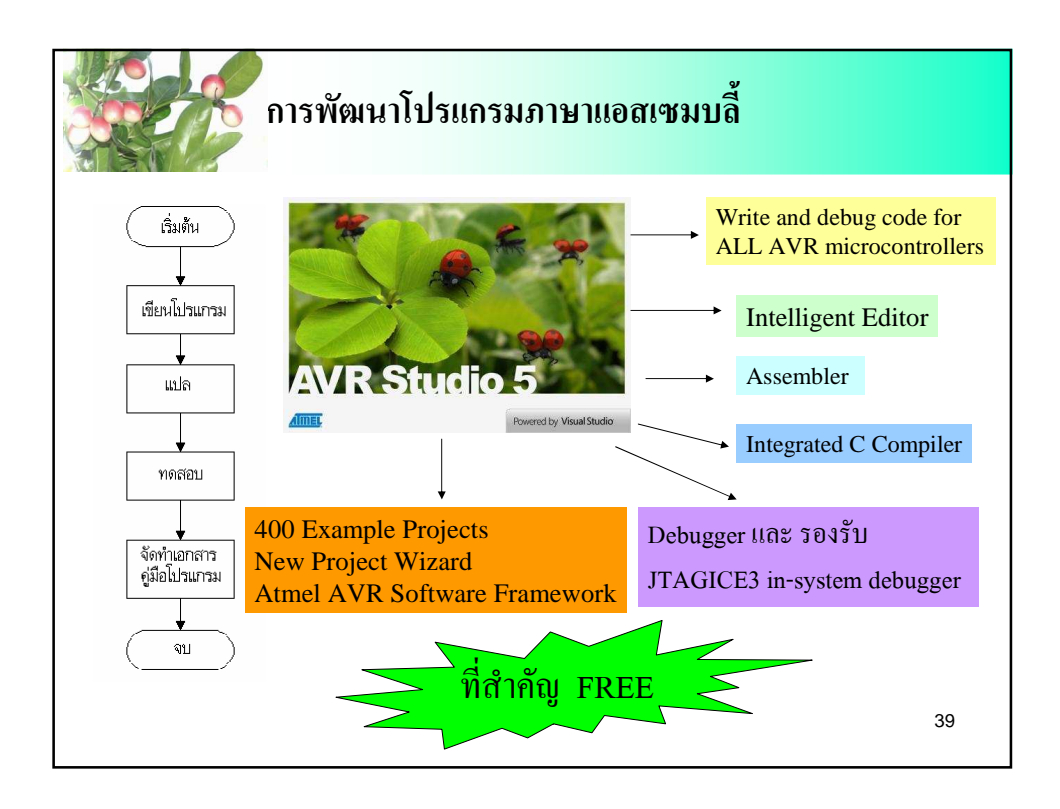

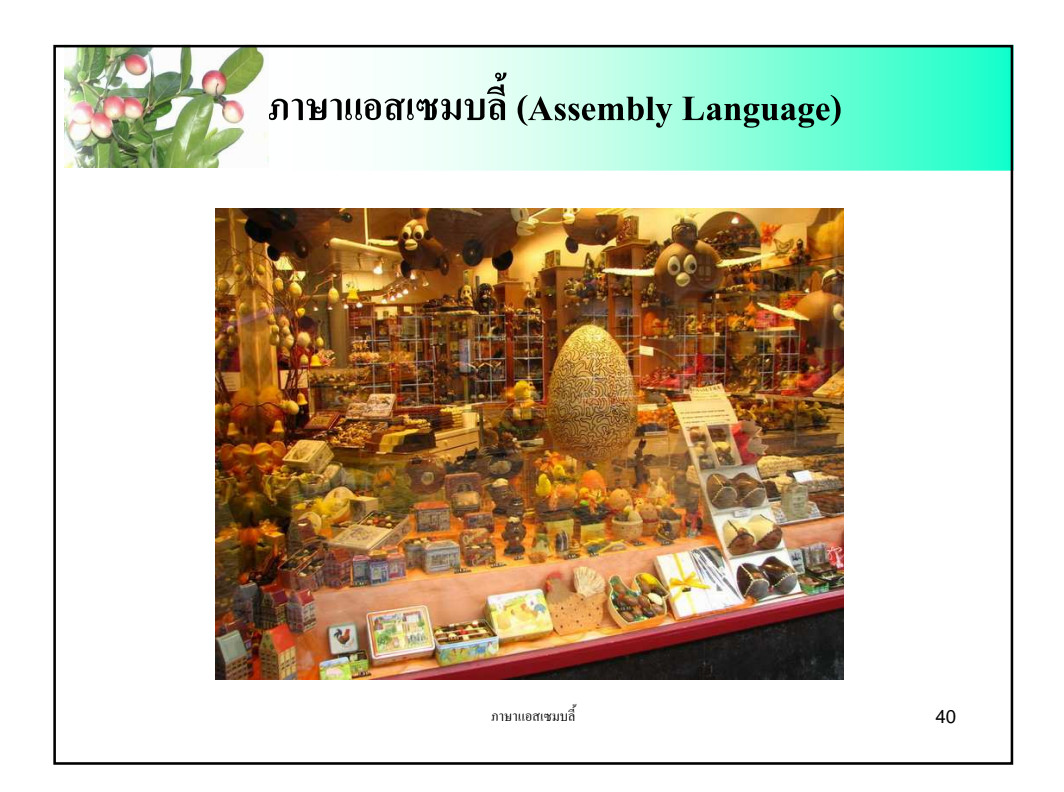